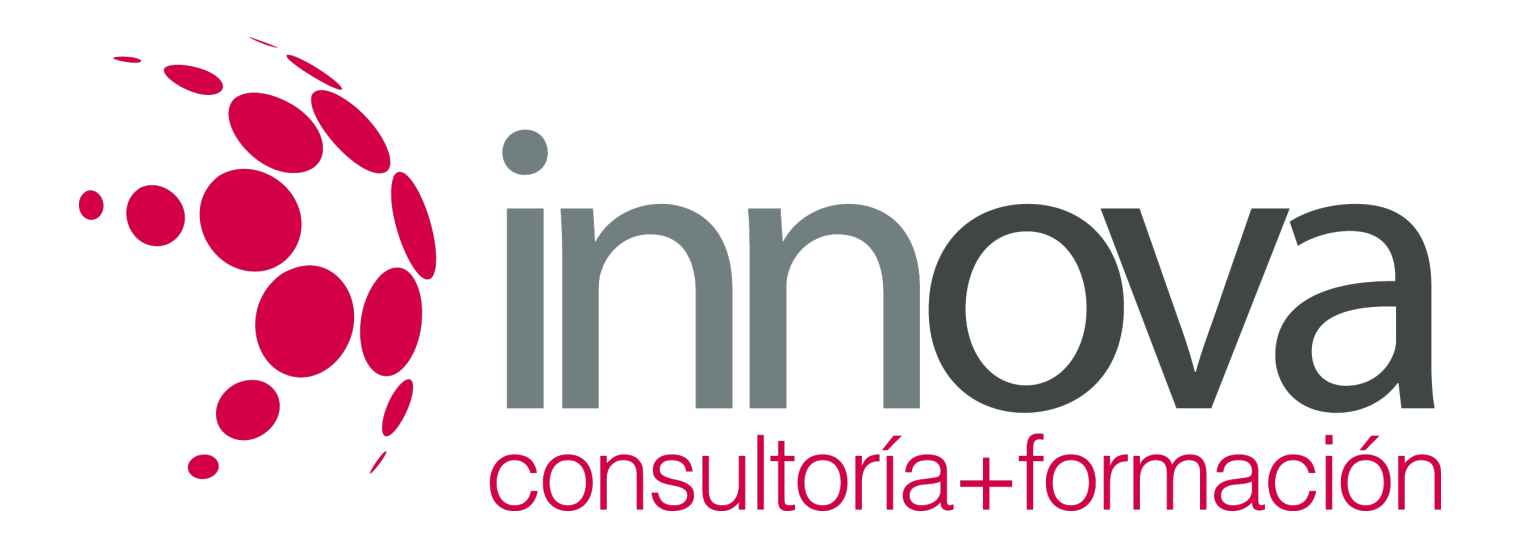

# **Control de elaboraciones culinarias básicas y complejas**

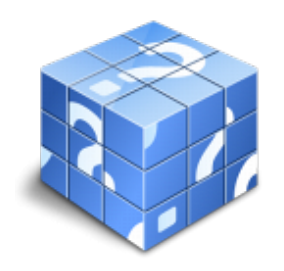

**Área:** HOSTELERIA Y TURISMO **Modalidad:** Teleformación **Duración:** 90 h **Precio:** 45.00€

[Curso Bonificable](https://innova.campusdeformacion.com/bonificaciones_ft.php) **[Contactar](https://innova.campusdeformacion.com/catalogo.php?id=24975#p_solicitud)** [Recomendar](https://innova.campusdeformacion.com/recomendar_curso.php?curso=24975&popup=0&url=/catalogo.php?id=24975#p_ficha_curso) [Matricularme](https://innova.campusdeformacion.com/solicitud_publica_curso.php?id_curso=24975)

# **CONTENIDOS**

#### **UNIDAD DIDÁCTICA 1. Elaboraciones culinarias básicas**

# ####

1.1. Clasificación, definición, descripción y aplicaciones.

# ####

1.2. Fases de los procesos, puntos clave en la ejecución, riesgos en la ejecución y control de resultados.

#### ####

1.3. Los sistemas de cocción como preelaboración:

## ####

1.3.1. A fuego vivo.

## ####

1.3.2. Por intercambio.

## ####

1.4. Técnicas y procedimientos de control para la obtención de:

#### ####

1.4.1. Fondos:

#### ####

1.4.1.1. Fondos blancos.

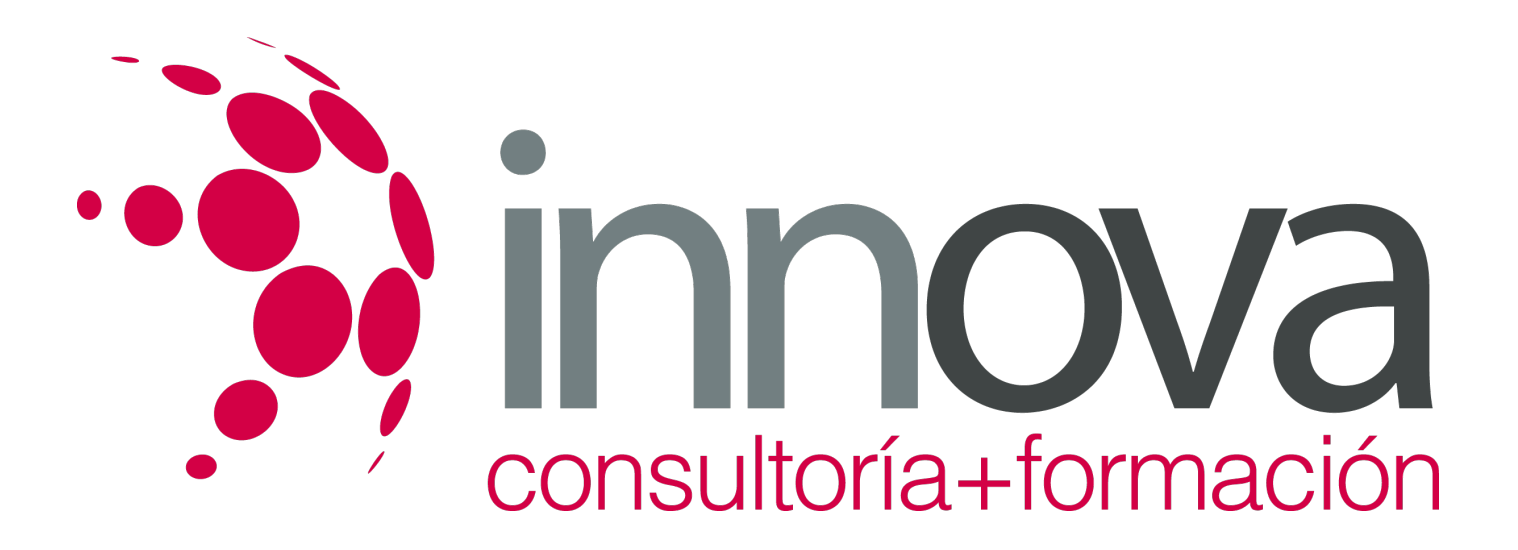

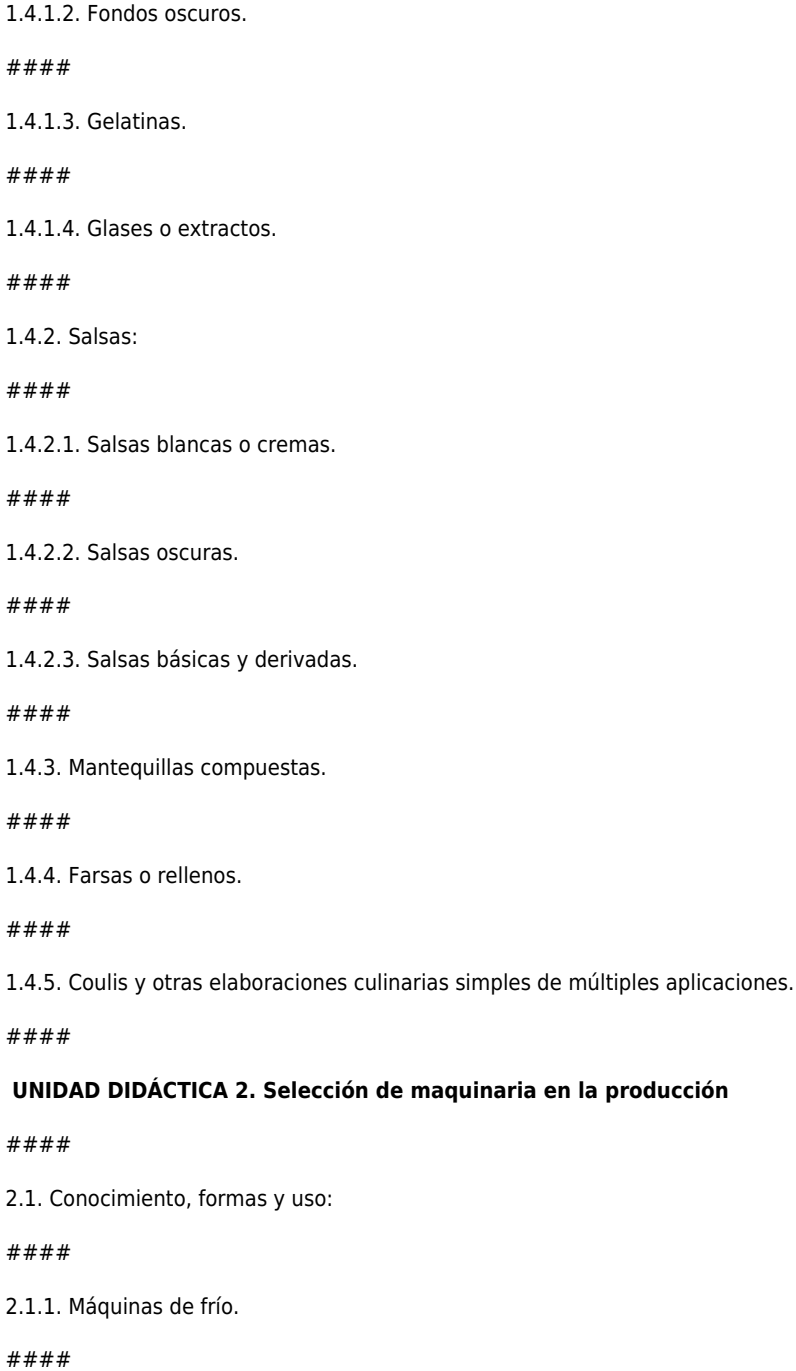

2.1.2. Cámaras.

####

 $2.1$ 

 $1.4$ 

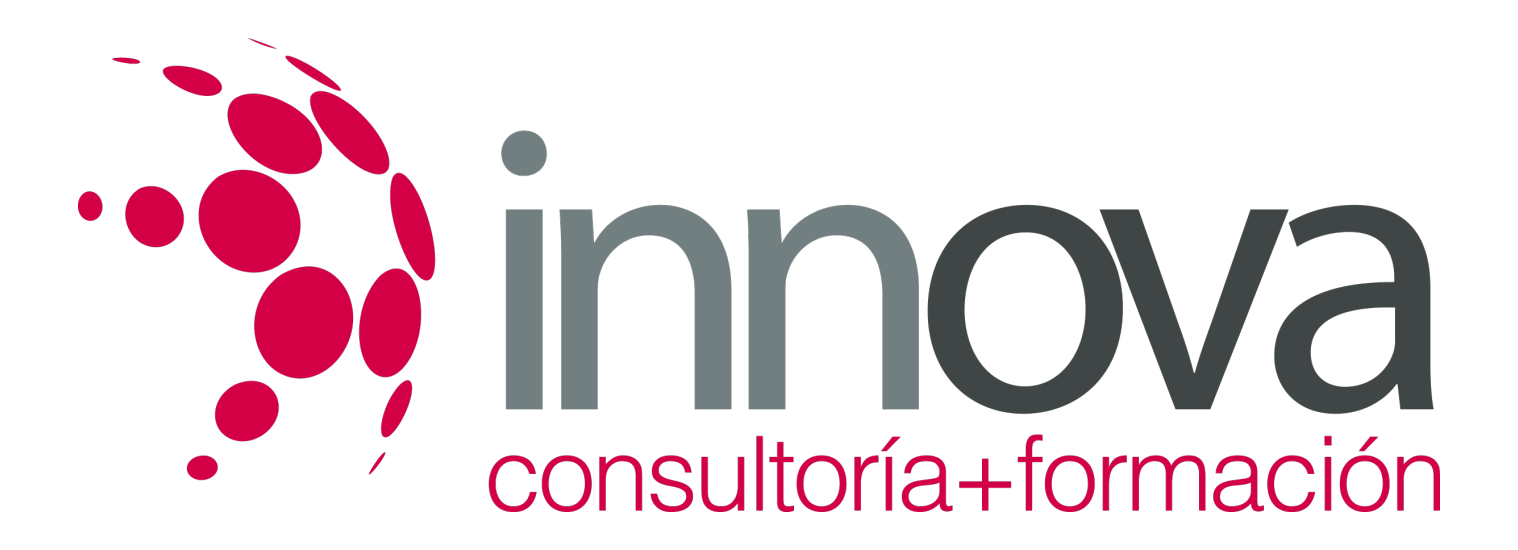

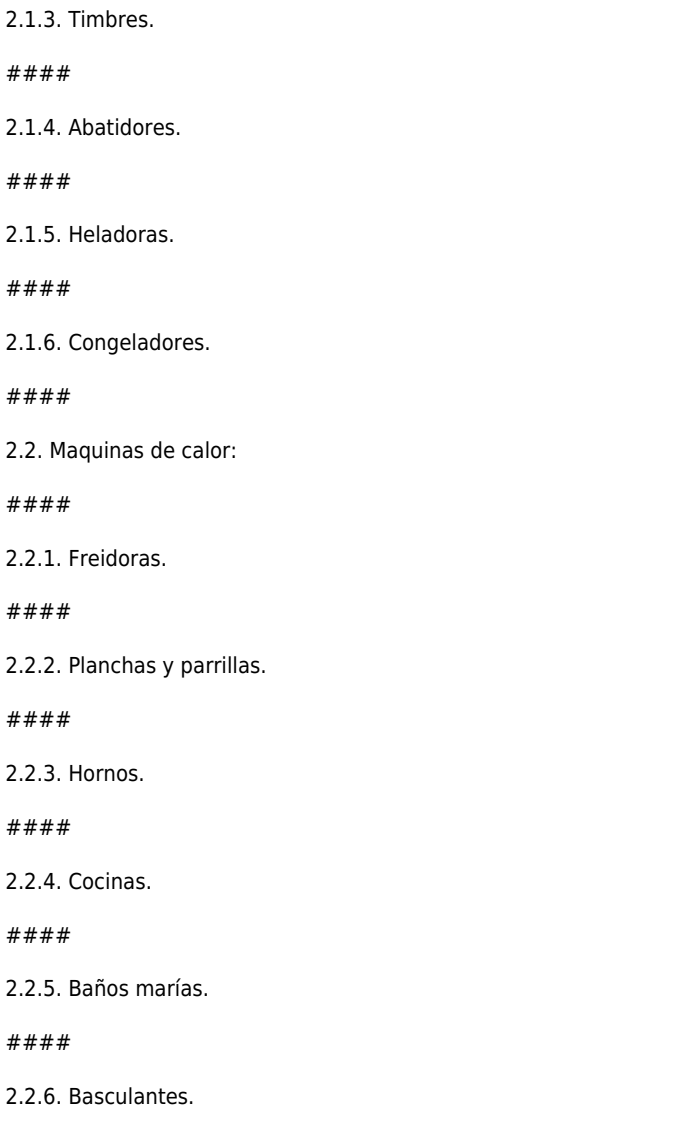

####

2.2.7. Marmitas.

####

#### **UNIDAD DIDÁCTICA 3. Elaboraciones de cocina complejas según estacionalidad y territorio**

####

3.1. Ingredientes, esquemas, fases de elaboración.

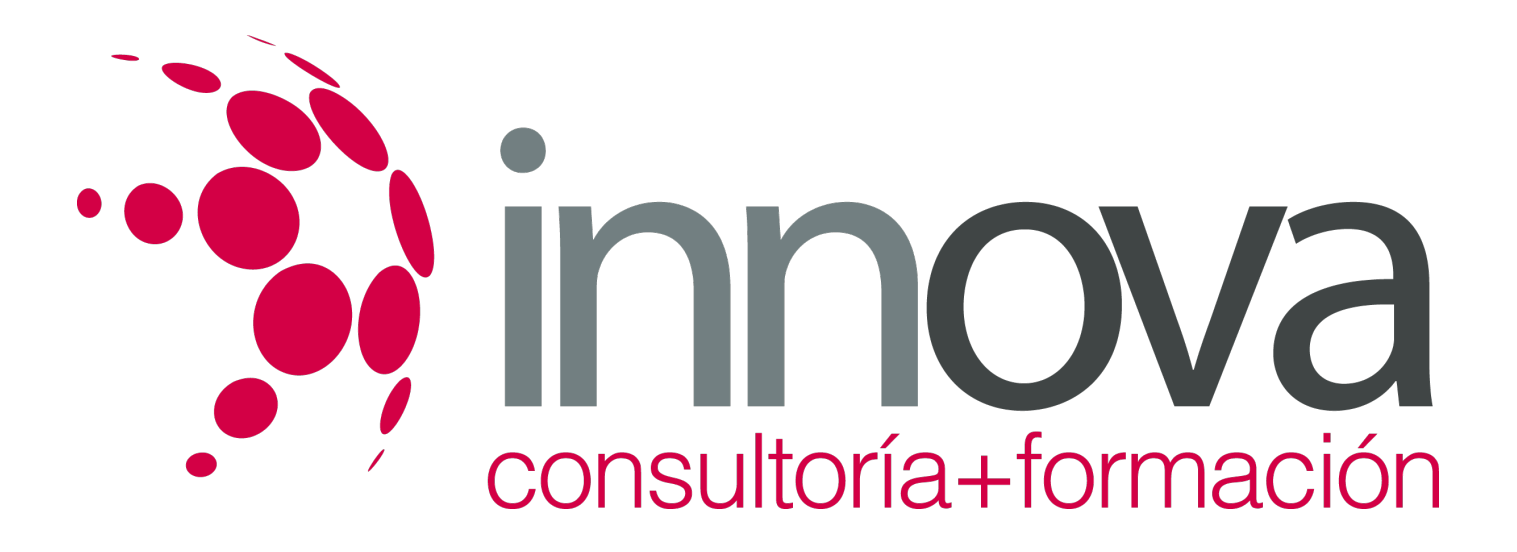

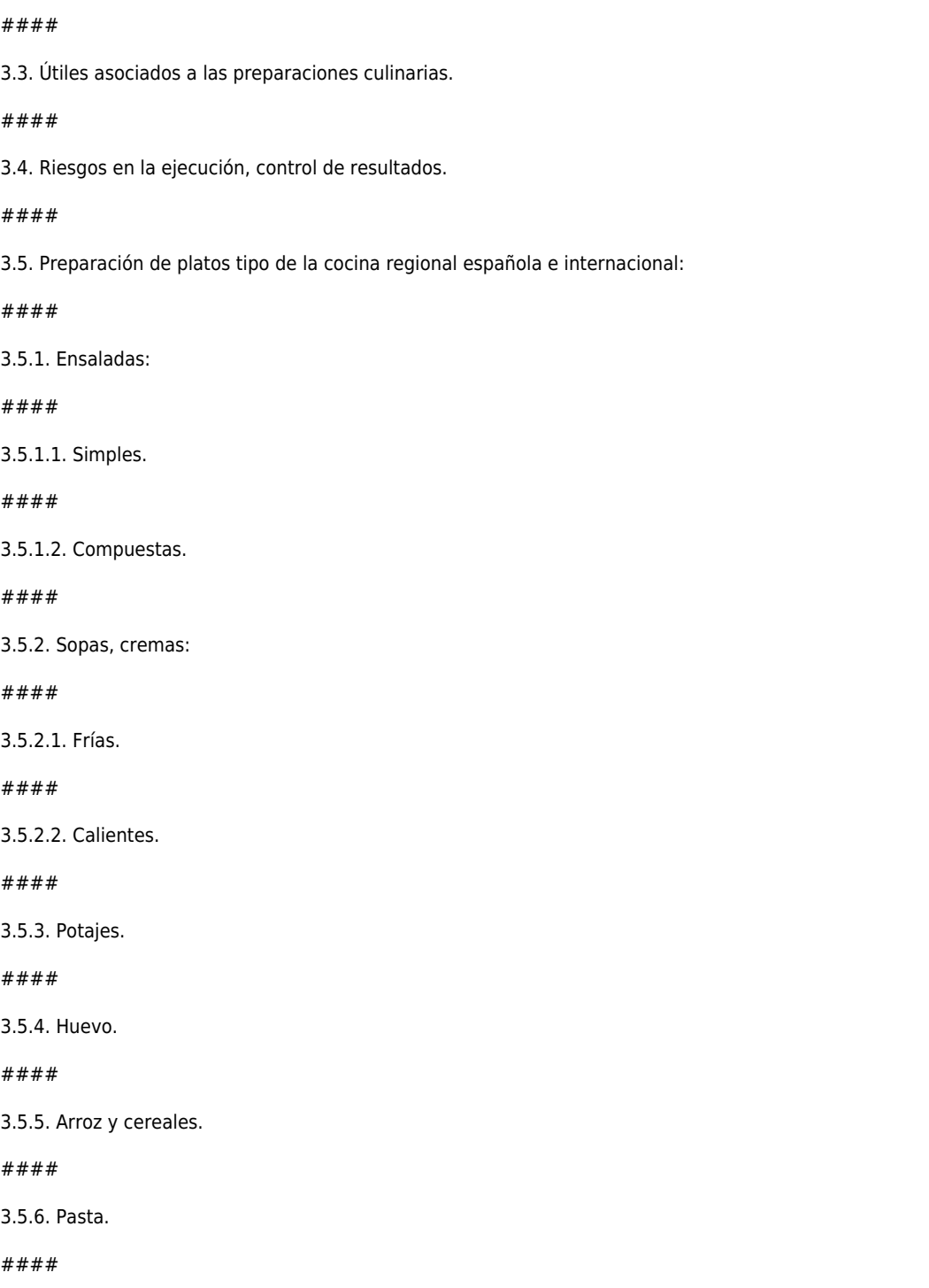

3.2. Medidas correctivas.

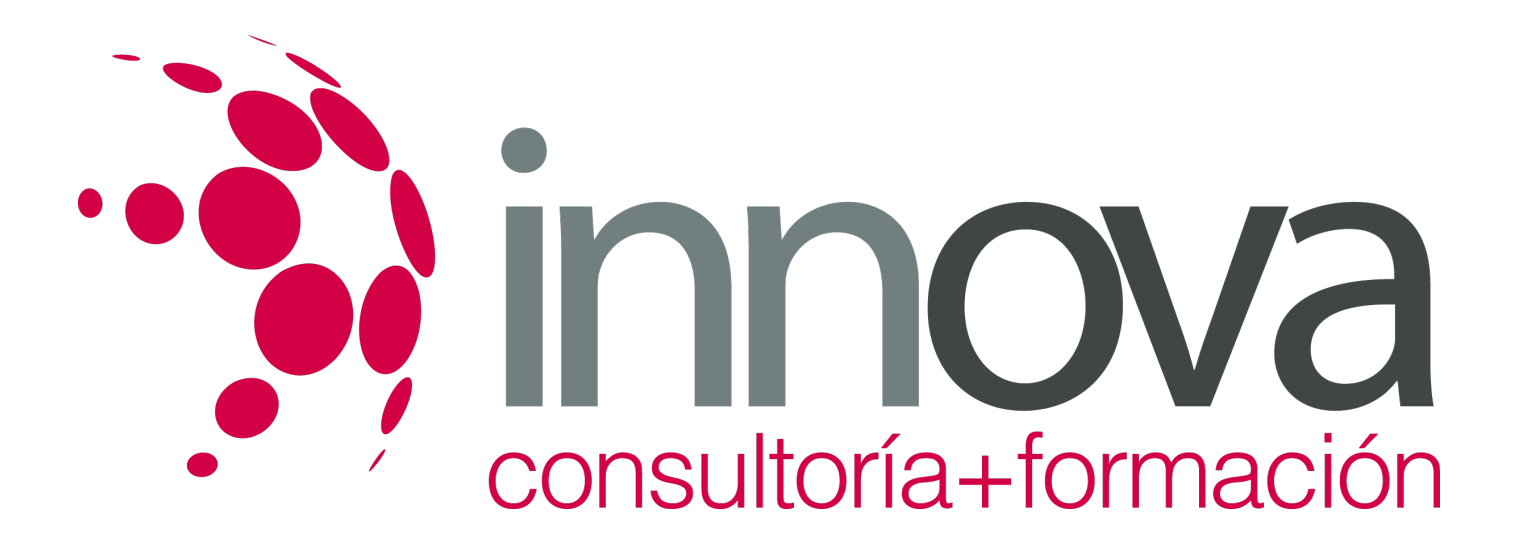

3.5.7. Entremeses y aperitivos, fríos y sencillos.

####

3.5.8. Salsas:

####

3.5.8.1. Básicas.

####

3.5.8.2. Derivadas.

####

3.5.9. Platos carne:

####

3.5.9.1. Rojas o de mamíferos.

####

3.5.9.2. Aves.

#### ####

3.5.9.3. Despojos.

####

3.5.9.4. Caza mayor y menor.

####

3.5.10. Platos de pescado:

## ####

3.5.10.1. Azules.

####

3.5.10.2. Blancos.

####

3.5.10.3. Moluscos, mariscos y crustáceos.

####

#### **UNIDAD DIDÁCTICA 4. Guarniciones culinarias y decorativas**

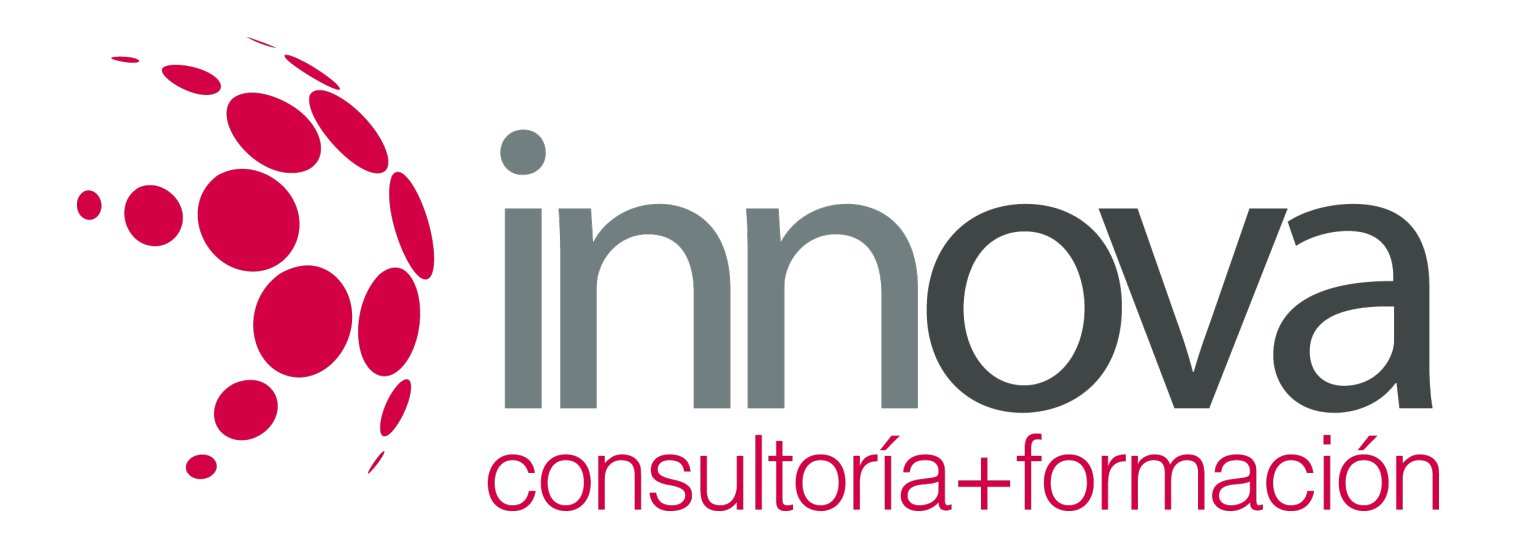

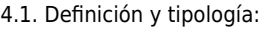

####

4.1.1. Vegetales.

####

4.1.2. De origen animal.

####

4.1.3. Pre elaboradas.

####

4.1.4. De nueva creación.

####

4.2. Elaboraciones complementarias tales como:

#### ####

4.2.1. Aceites.

#### ####

4.2.2. Reducciones.

####

4.2.3. Crujientes.

####

#### **UNIDAD DIDÁCTICA 5. Tipos de elaboradores complejas, según finalidad o servicio**

####

5.1. Buffet.

#### ####

5.2. Restaurante.

#### ####

5.3. Comercialización.

####

#### **UNIDAD DIDÁCTICA 6. Limpieza de instalaciones y equipos**

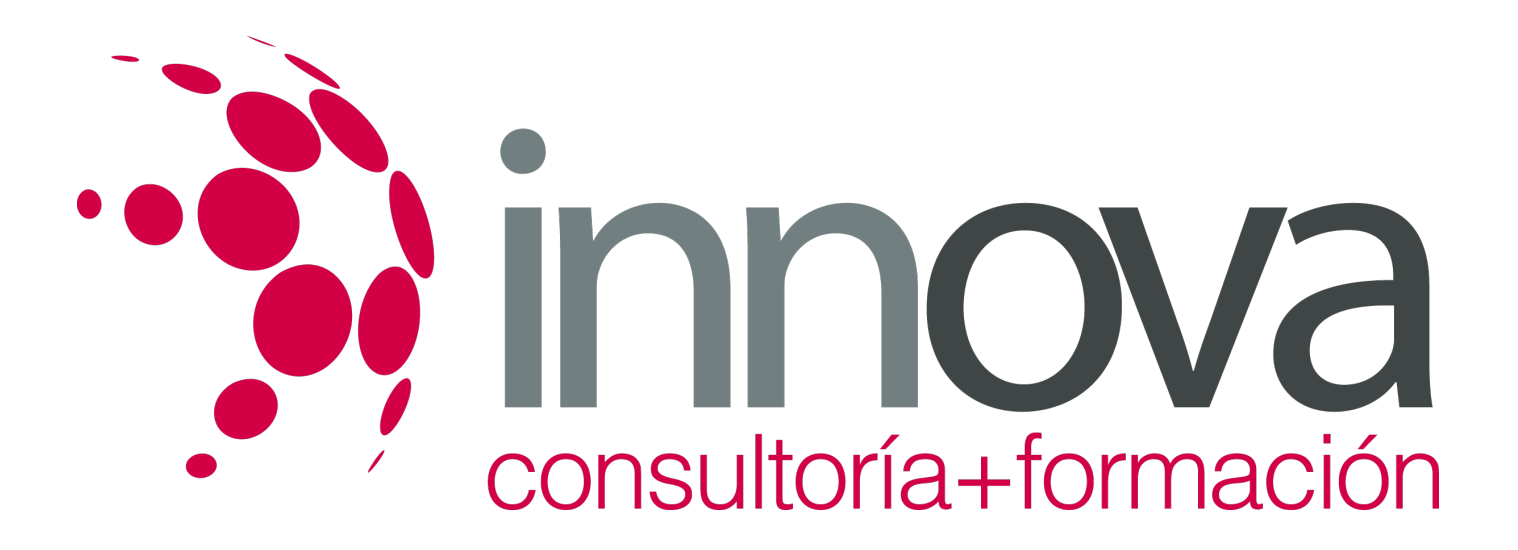

6.1. Conocimiento de los equipos.

####

6.2. Conocimiento de las Instalaciones.

####

6.3. Conocimientos de las herramientas.

#### ####

6.4. Realización de la desinfección en el área de trabajo:

#### ####

6.4.1. Medidas de seguridad a la hora de limpiar.

#### ####

6.4.2. Sistemas de limpieza para cada máquina.

#### ####

6.4.3. Utilización de productos adecuados.

# **METODOLOGIA**

- **Total libertad de horarios** para realizar el curso desde cualquier ordenador con conexión a Internet, **sin importar el sitio desde el que lo haga**. Puede comenzar la sesión en el momento del día que le sea más conveniente y dedicar el tiempo de estudio que estime más oportuno.
- En todo momento contará con un el **asesoramiento de un tutor personalizado** que le guiará en su proceso de aprendizaje, ayudándole a conseguir los objetivos establecidos.
- **Hacer para aprender**, el alumno no debe ser pasivo respecto al material suministrado sino que debe participar, elaborando soluciones para los ejercicios propuestos e interactuando, de forma controlada, con el resto de usuarios.
- **El aprendizaje se realiza de una manera amena y distendida**. Para ello el tutor se comunica con su alumno y lo motiva a participar activamente en su proceso formativo. Le facilita resúmenes teóricos de los contenidos y, va controlando su progreso a través de diversos ejercicios como por ejemplo: test de autoevaluación, casos prácticos, búsqueda de información en Internet o participación en debates junto al resto de compañeros.
- **Los contenidos del curso se actualizan para que siempre respondan a las necesidades reales del mercado.** El departamento multimedia incorpora gráficos, imágenes, videos, sonidos y elementos interactivos que complementan el aprendizaje del alumno ayudándole a finalizar el curso con éxito.

# **REQUISITOS**

Los requisitos técnicos mínimos son:

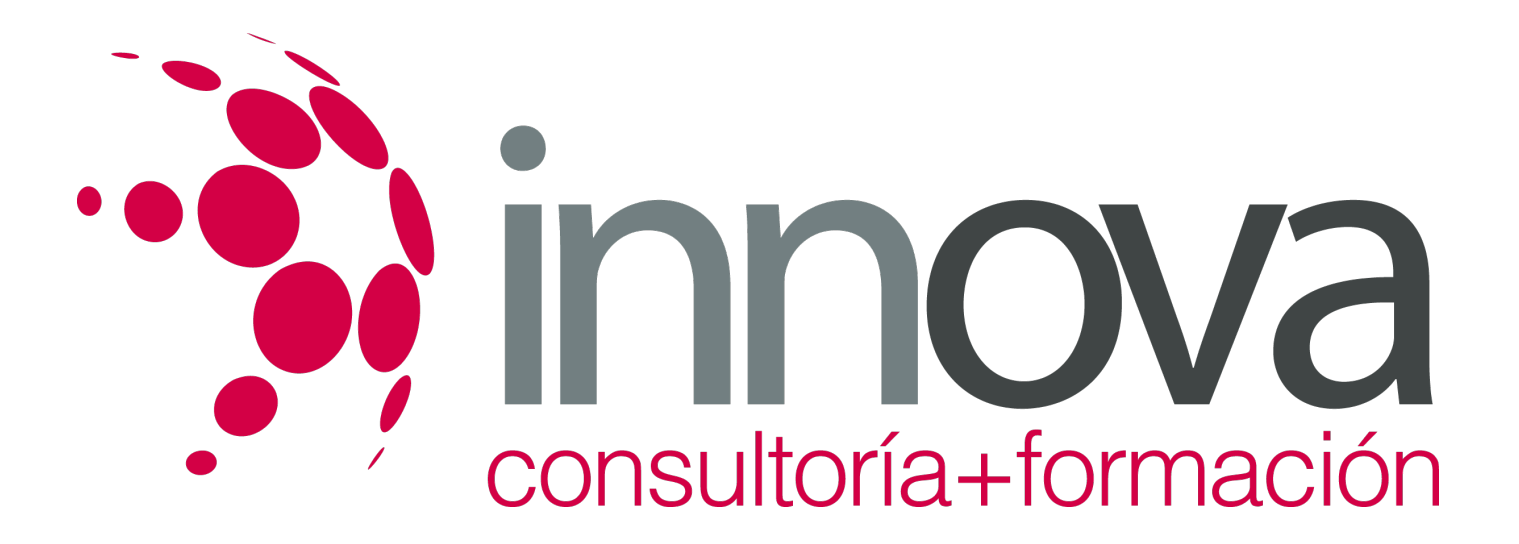

- Navegador Microsoft Internet Explorer 5.5 o superior, con plugin de Flash, cookies y JavaScript habilitados. No se garantiza su óptimo funcionamiento en otros navegadores como Firefox, Netscape, Mozilla, etc.
- Resolución de pantalla de 800x600 y 16 bits de color o superior.
- Procesador Pentium II a 300 Mhz o superior.
- 32 Mbytes de RAM o superior.